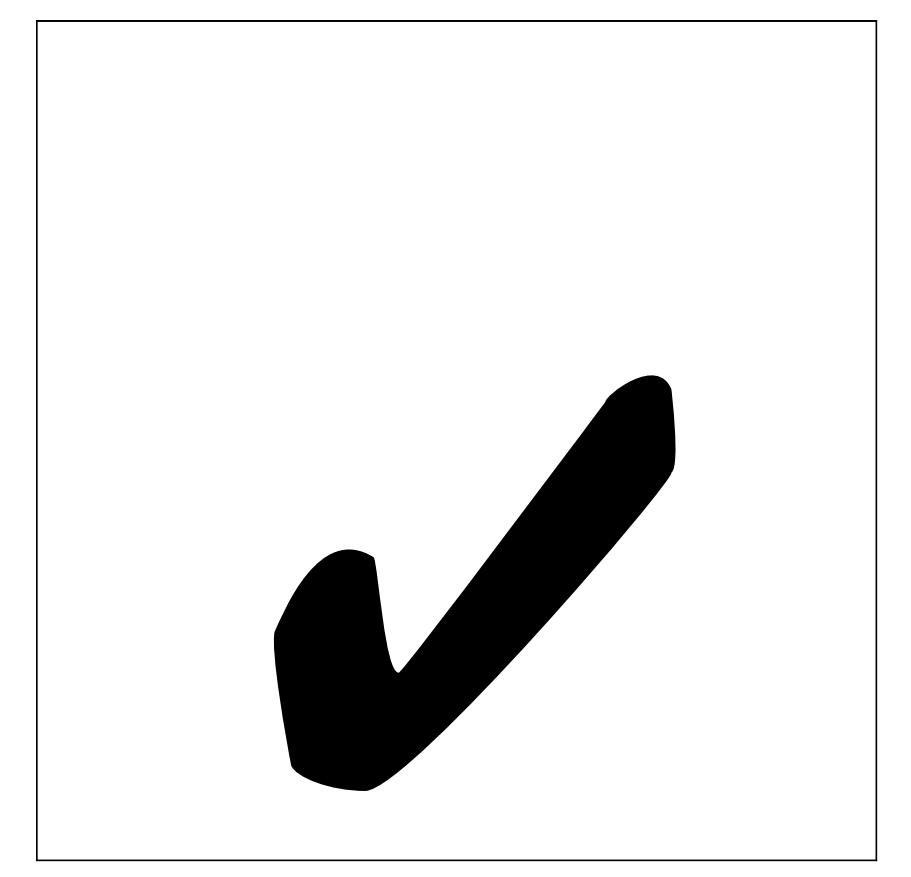

Figure 1 A simple MetaFun animation, click here to start (or stop), click here for next step